# Metody optymalizacji Wykład nr 4

#### Paweł Zieliński

Katedra Podstaw Informatyki, Wydział Informatyki i Telekomunikacji, Politechnika Wrocławska

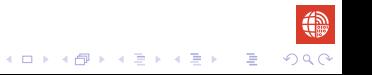

#### <span id="page-1-0"></span>Idea algorytmu sympleks - przypomnienie

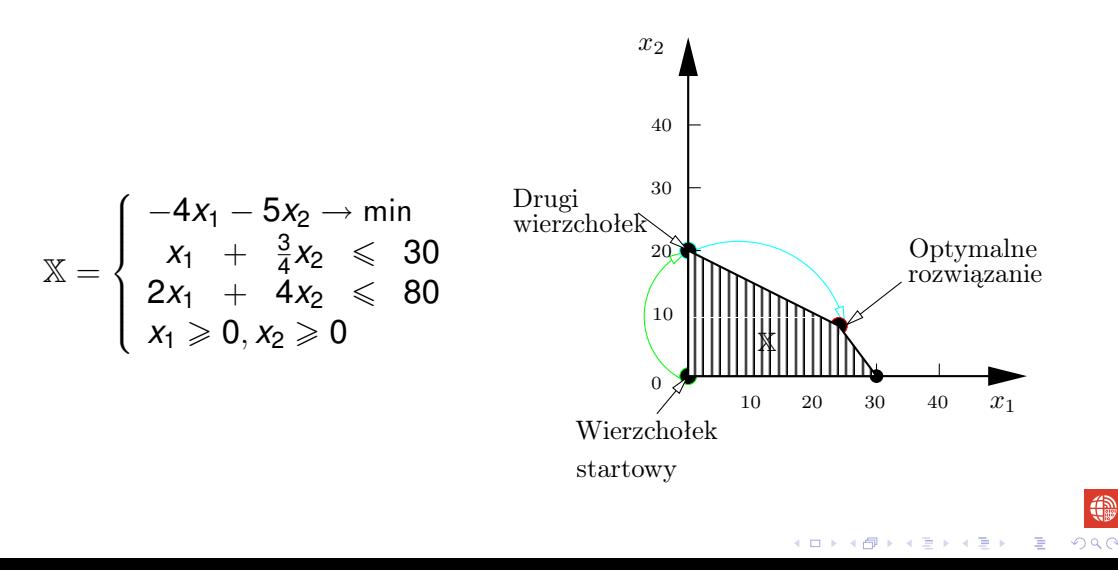

# <span id="page-2-0"></span>Postać standardowa problemu LP

$$
\mathbb{X} = \left\{ \begin{array}{l} \text{min} \ \bm{c}^T \bm{x} \\ \bm{Ax} = \bm{b} \\ \bm{x} \geqslant \bm{0} \end{array} \right.
$$

k

40

#### Postać standardowa problemu LP

$$
\mathbb{X} = \left\{ \begin{array}{l} \mathsf{min}\ \boldsymbol{c}^T \boldsymbol{x} \\ \boldsymbol{A} \boldsymbol{x} = \boldsymbol{b} \\ \boldsymbol{x} \geqslant \boldsymbol{0} \end{array} \right.
$$

Załóżmy, że x jest rozwiązaniem bazowym dopuszczalnym,  $x^T = [x^B, x^P]^T \; (x^B \geqslant 0, x^P = 0).$ 

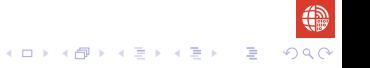

#### <span id="page-4-0"></span>Postać standardowa problemu LP

$$
\mathbb{X} = \left\{ \begin{array}{l} \mathsf{min}\ \boldsymbol{c}^T \boldsymbol{x} \\ \boldsymbol{A} \boldsymbol{x} = \boldsymbol{b} \\ \boldsymbol{x} \geqslant \boldsymbol{0} \end{array} \right.
$$

Załóżmy, że x jest rozwiązaniem bazowym dopuszczalnym,  $x^T = [x^B, x^P]^T \; (x^B \geqslant 0, x^P = 0).$ 

$$
Ax = b \Leftrightarrow [B, P] \left[ \begin{array}{c} x^B \\ x^P \end{array} \right] = b
$$

$$
Bx^B=b, \ \ x^B=B^{-1}b\ \text{i}\ x^B\geqslant 0,
$$

 $\boldsymbol{B} \in \mathbb{R}^{m \times m}$  i rank $(\boldsymbol{B}) = m$ ,  $\boldsymbol{P} \in \mathbb{R}^{m \times (n-m)},$   $\boldsymbol{\mathsf{x}}^{\boldsymbol{B}} \in \mathbb{R}^{m}$  i  $\boldsymbol{\mathsf{x}}^{\boldsymbol{P}} \in \mathbb{R}^{n-m}.$ 

$$
\mathbb{R}^{n-m}.
$$

#### <span id="page-5-0"></span>Postać standardowa problemu LP...

$$
A = [B|P]
$$
  
\n
$$
B = [B_1, ..., B_m]
$$
 *kolumny bazowe*  
\n
$$
P = [P_{m+1}, ..., P_n]
$$
 *kolumny niebazowe*,

gdzie *B<sup>i</sup> ∈* R *<sup>m</sup>*, *i* = 1*, . . . , m*, *P<sup>k</sup> ∈* R *<sup>m</sup>*, *k* = *m* + 1*, . . . , n*.

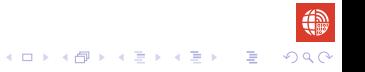

#### <span id="page-6-0"></span>Postać standardowa problemu LP...

$$
A = [B|P]
$$
  
\n
$$
B = [B_1, \ldots, B_m]
$$
  
\n
$$
P = [P_{m+1}, \ldots, P_n]
$$
  
\n
$$
R = [B_1, \ldots, B_m]
$$
  
\n
$$
R = [B_1, \ldots, B_m]
$$
  
\n
$$
R = [B_1, \ldots, B_m]
$$
  
\n
$$
R = [B_1, \ldots, B_m]
$$
  
\n
$$
R = [B_1, \ldots, B_m]
$$
  
\n
$$
R = [B_1, \ldots, B_m]
$$
  
\n
$$
R = [B_1, \ldots, B_m]
$$
  
\n
$$
R = [B_1, \ldots, B_m]
$$

gdzie *B<sup>i</sup> ∈* R *<sup>m</sup>*, *i* = 1*, . . . , m*, *P<sup>k</sup> ∈* R *<sup>m</sup>*, *k* = *m* + 1*, . . . , n*.

$$
Ax = b \leftrightarrow x_1^B B_1 + x_2^B B_2 + \cdots + x_m^B B_m = b.
$$

 $x_1^{\mathcal{B}}, \ldots, x_m^{\mathcal{B}}$  są zmiennymi bazowymi, współrzednymi wektora **b** w bazie  $\mathbf{B} = [\mathbf{B}_1, \mathbf{B}_2, \dots, \mathbf{B}_m]$ .

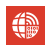

### Przejście do sąsiedniego wierzchołka

<span id="page-7-0"></span>Przejście od rozwiązania bazowego dopuszczalnego *x* ∈ X (bazy dopuszczalnej **B**) do sasiedniego rozwiazania bazowego dopuszczalnego  $\bar{x} \in X$  (bazy dopuszczalnej  $\bar{B}$ ), tzn.

$$
\mathbf{x}^T = [x_1^{\mathbf{B}}, \dots, x_{i^*}^{\mathbf{B}}, \dots, x_m^{\mathbf{B}}, \mathbf{0}]^T \rightarrow \overline{\mathbf{x}}^T = [x_1^{\mathbf{B}}, \dots, x_{i^*-1}^{\mathbf{B}}, x_{i^*+1}^{\mathbf{B}}, \dots, x_m^{\mathbf{B}}, x_k^{\mathbf{P}}, \mathbf{0}]^T
$$
  

$$
\mathbf{B} = [\mathbf{B}_1, \dots, \mathbf{B}_{i^*}, \dots, \mathbf{B}_m] \rightarrow \overline{\mathbf{B}} = [\mathbf{B}_1, \dots, \mathbf{B}_{i^*-1}, \mathbf{B}_{i^*+1}, \dots, \mathbf{B}_m, \mathbf{P}_k].
$$

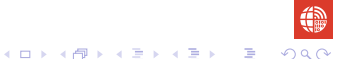

### Przejście do sasiedniego wierzchołka

Przejście od rozwiazania bazowego dopuszczalnego *x* ∈ X (bazy dopuszczalnej **B**) do sasiedniego rozwiązania bazowego dopuszczalnego  $\bar{x} \in X$  (bazy dopuszczalnej  $\bar{B}$ ), tzn.

$$
\mathbf{x}^T = [x_1^{\mathbf{B}}, \dots, x_{i^*}^{\mathbf{B}}, \dots, x_m^{\mathbf{B}}, \mathbf{0}]^T \rightarrow \overline{\mathbf{x}}^T = [x_1^{\mathbf{B}}, \dots, x_{i^*-1}^{\mathbf{B}}, x_{i^*+1}^{\mathbf{B}}, \dots, x_m^{\mathbf{B}}, x_k^{\mathbf{P}}, \mathbf{0}]^T
$$
  

$$
\mathbf{B} = [\mathbf{B}_1, \dots, \mathbf{B}_{i^*}, \dots, \mathbf{B}_m] \rightarrow \overline{\mathbf{B}} = [\mathbf{B}_1, \dots, \mathbf{B}_{i^*-1}, \mathbf{B}_{i^*+1}, \dots, \mathbf{B}_m, \mathbf{P}_k].
$$

Przejście polega na wymianie jednej zmiennej (kolumny):

### Przejście do sasiedniego wierzchołka

Przejście od rozwiazania bazowego dopuszczalnego *x* ∈ X (bazy dopuszczalnej **B**) do sąsiedniego rozwiązania bazowego dopuszczalnego  $\bar{x} \in X$  (bazy dopuszczalnej  $\bar{B}$ ), tzn.

$$
\mathbf{x}^T = [x_1^{\mathbf{B}}, \dots, x_{i^*}^{\mathbf{B}}, \dots, x_m^{\mathbf{B}}, \mathbf{0}]^T \rightarrow \overline{\mathbf{x}}^T = [x_1^{\mathbf{B}}, \dots, x_{i^*-1}^{\mathbf{B}}, x_{i^*+1}^{\mathbf{B}}, \dots, x_m^{\mathbf{B}}, x_k^{\mathbf{P}}, \mathbf{0}]^T
$$
  

$$
\mathbf{B} = [\mathbf{B}_1, \dots, \mathbf{B}_{i^*}, \dots, \mathbf{B}_m] \rightarrow \overline{\mathbf{B}} = [\mathbf{B}_1, \dots, \mathbf{B}_{i^*-1}, \mathbf{B}_{i^*+1}, \dots, \mathbf{B}_m, \mathbf{P}_k].
$$

K **D → K 라 → K 리 → K 리** → D → D → O Q O

Przejście polega na wymianie jednej zmiennej (kolumny):

*•* zmienna bazowa *x<sup>i</sup> <sup>∗</sup>* (kolumna bazowa *B<sup>i</sup> <sup>∗</sup>* ) wychodzi z bazy a zmienna niebazowa *x<sup>k</sup>* (kolumna niebazowa *P<sup>k</sup>* ) wchodzi,

### Przejście do sąsiedniego wierzchołka

<span id="page-10-0"></span>Przejście od rozwiazania bazowego dopuszczalnego *x* ∈ X (bazy dopuszczalnej **B**) do sąsiedniego rozwiązania bazowego dopuszczalnego  $\bar{x} \in X$  (bazy dopuszczalnej  $\bar{B}$ ), tzn.

$$
\mathbf{x}^{T} = [x_{1}^{B},...,x_{i^{*}}^{B},...,x_{m}^{B}, \mathbf{0}]^{T} \rightarrow \overline{\mathbf{x}}^{T} = [x_{1}^{B},...,x_{i^{*}-1}^{B},x_{i^{*}+1}^{B},...,x_{m}^{B},x_{k}^{P},\mathbf{0}]^{T}
$$

$$
\mathbf{B} = [\mathbf{B}_{1},...,,\mathbf{B}_{i^{*}},..., \mathbf{B}_{m}] \rightarrow \overline{\mathbf{B}} = [\mathbf{B}_{1},..., \mathbf{B}_{i^{*}-1},\mathbf{B}_{i^{*}+1},..., \mathbf{B}_{m},\mathbf{P}_{k}].
$$

**KORKARA KERKER DI VOCA** 

Przejście polega na wymianie jednej zmiennej (kolumny):

- *•* zmienna bazowa *x<sup>i</sup> <sup>∗</sup>* (kolumna bazowa *B<sup>i</sup> <sup>∗</sup>* ) wychodzi z bazy a zmienna niebazowa *x<sup>k</sup>* (kolumna niebazowa *P<sup>k</sup>* ) wchodzi,
- *x* jest sasiednim rozwiązaniem bazowym dopuszczalnym (sasiednim wierzchołkiem) a  $\overline{B}$  jest sasiednią bazą.

# <span id="page-11-0"></span>Kryteria wyjścia i wejścia do bazy

Kryteria wyjścia: wyznacza zmienną *x<sub>i\*</sub>* (kolumnę *B<sub>i\*</sub>*), która wychodzi z bazy, indeks *i ∗* ,

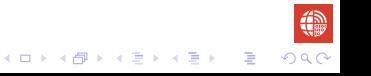

# Kryteria wyjścia i wejścia do bazy

Kryteria wyjścia: wyznacza zmienną *x<sub>i\*</sub>* (kolumnę *B<sub>i\*</sub>*), która wychodzi z bazy, indeks *i ∗* , Kryterium wejścia: wyznacza zmienna  $x_k$  (kolumne  $P_k$ ), która wchodzi do bazy, indeks *k*.

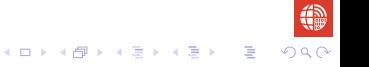

# <span id="page-13-0"></span>Kryteria wyjścia i wejścia do bazy

Kryteria wyjścia: wyznacza zmienną *x<sub>i\*</sub>* (kolumnę *B<sub>i\*</sub>*), która wychodzi z bazy, indeks *i ∗* ,

Kryterium wejścia: wyznacza zmienna  $x_k$  (kolumne  $P_k$ ), która wchodzi do bazy, indeks *k*.

KOXK@XKEXKEX E 090

Oczywiście wszystko przy zachowaniu dopuszczalności konstruowanego sasiedniego rozwiązania bazowego!!

<span id="page-14-0"></span> $x_k$  ( $P_k$ ),  $x_k = 0$ ,  $k = m + 1, \ldots, n$ , wchodzi do  $\overline{x}^B$  (wchodzi do  $\overline{B}$ ). Kryterium wejścia podamy później.

 $x_k$  ( $P_k$ ),  $x_k = 0$ ,  $k = m + 1, \ldots, n$ , wchodzi do  $\overline{x}^B$  (wchodzi do  $\overline{B}$ ). Kryterium wejścia podamy później. Wybierzemy teraz indeks *i <sup>∗</sup>* zmiennej (kolumny), która przestanie byc´ zmienna bazowa (kolumna bazowa).

$$
\boldsymbol{B}\boldsymbol{x^B}-\boldsymbol{P}_k\boldsymbol{\Theta}_k+\boldsymbol{P}_k\boldsymbol{\Theta}_k=\boldsymbol{b},
$$

$$
\begin{array}{c|cccc}\n\sqrt{a^2} & \sqrt{a^2} & \sqrt{a^2
$$

4日 8

$$
Bx^{B} - P_{k}\Theta_{k} + P_{k}\Theta_{k} = b,
$$
  

$$
B(x^{B} - B^{-1}P_{k}\Theta_{k}) + P_{k}\Theta_{k} = b,
$$

$$
Bx^{B} - P_{k}\Theta_{k} + P_{k}\Theta_{k} = b,
$$
  
\n
$$
B(x^{B} - B^{-1}P_{k}\Theta_{k}) + P_{k}\Theta_{k} = b,
$$
  
\n
$$
B(x^{B} - y^{k}\Theta_{k}) + P_{k}\Theta_{k} = b,
$$

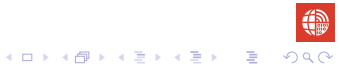

$$
Bx^{B} - P_{k}\Theta_{k} + P_{k}\Theta_{k} = b,
$$
  
\n
$$
B(x^{B} - B^{-1}P_{k}\Theta_{k}) + P_{k}\Theta_{k} = b,
$$
  
\n
$$
B(x^{B} - y^{k}\Theta_{k}) + P_{k}\Theta_{k} = b,
$$
  
\n
$$
Bx^{B}(\Theta_{k}) + P_{k}\Theta_{k} = b,
$$

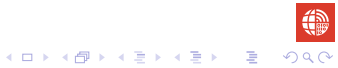

# Kryterium wyjscia ´

<span id="page-20-0"></span> $x_k$  ( $P_k$ ),  $x_k = 0$ ,  $k = m + 1, \ldots, n$ , wchodzi do  $\overline{x}^B$  (wchodzi do  $\overline{B}$ ). Kryterium wejścia podamy później. Wybierzemy teraz indeks *i <sup>∗</sup>* zmiennej (kolumny), która przestanie byc´

zmienną bazową (kolumną bazową).

$$
Bx^{B} - P_{k}\Theta_{k} + P_{k}\Theta_{k} = b,
$$
  
\n
$$
B(x^{B} - B^{-1}P_{k}\Theta_{k}) + P_{k}\Theta_{k} = b,
$$
  
\n
$$
B(x^{B} - y^{k}\Theta_{k}) + P_{k}\Theta_{k} = b,
$$
  
\n
$$
Bx^{B}(\Theta_{k}) + P_{k}\Theta_{k} = b,
$$

gdzie Θ*<sup>k</sup> ∈* R, *y <sup>k</sup>* = *B <sup>−</sup>*<sup>1</sup>*P<sup>k</sup> ∈* R *<sup>m</sup>*, *y k* jest przedstawieniem kolumny niebazowej *P<sup>k</sup>* w aktualnej bazie *B*.

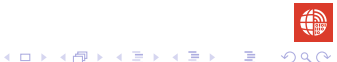

<span id="page-21-0"></span>[Algorytm sympleks](#page-1-0)<br>0000000000000000000

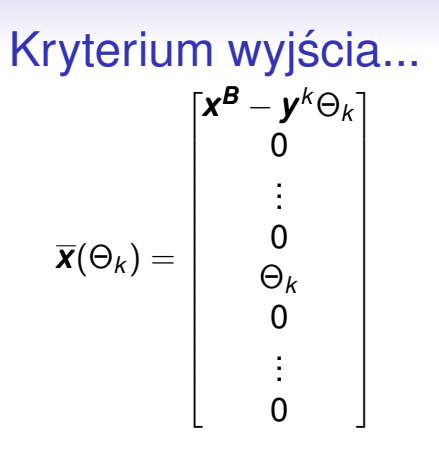

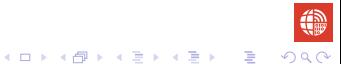

<span id="page-22-0"></span>[Algorytm sympleks](#page-1-0)<br>0000000000000000000

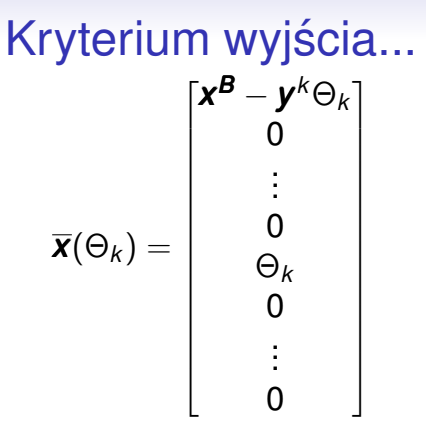

Wymuszamy dopuszczalność sąsiedniego rozwiązania  $\bar{x} \in \mathbb{X}$ .

$$
\begin{cases}\n\mathbf{x}^{\mathbf{B}} - \mathbf{y}^k \Theta_k \geqslant 0 & \begin{cases}\n x_i^{\mathbf{B}} - y_i^k \Theta_k \geqslant 0 & 1 \leqslant i \leqslant m \\
 \Theta_k \geqslant 0 & \Theta_k \geqslant 0\n\end{cases}\n\end{cases}
$$

<span id="page-23-0"></span>Musimy rozpatrzyć dwa przypadki:

Musimy rozpatrzyć dwa przypadki:

1. ješli 
$$
y_i^k \leq 0
$$
, to  $x_i^B - y_i^k \Theta_k \geq 0$  dla  $\Theta_k \in [0, +\infty)$ ,

Musimy rozpatrzyć dwa przypadki:

- 1. jeśli  $y_i^k \leq 0$ , to  $x_i^B y_i^k \Theta_k \geq 0$  dla  $\Theta_k \in [0, +\infty)$ ,
- 2. jeśli  $y^k_i > 0$ , to  $x^{\boldsymbol{B}}_i y^k_i \Theta_k \geqslant 0$  dla  $\Theta_k \in [0, \frac{x^{\boldsymbol{B}}_i}{y^k_i}].$ *i*

<span id="page-26-0"></span>Musimy rozpatrzyć dwa przypadki:

1. ješli 
$$
y_i^k \leq 0
$$
, to  $x_i^B - y_i^k \Theta_k \geq 0$  dla  $\Theta_k \in [0, +\infty)$ ,

2. ješli 
$$
y_i^k > 0
$$
, to  $x_i^B - y_i^k \Theta_k \ge 0$  dla  $\Theta_k \in [0, \frac{x_i^B}{y_i^k}]$ .

#### **Spostrzeżenie**

*Skonstruowane rozwiązanie*  $\overline{\mathbf{x}}(\Theta_k)$  *jest rozwiązaniem dopuszczalnym x* (Θ*<sup>k</sup>* ) *∈* X *(niekoniecznie bazowym), wtedy i tylko wtedy, gdy*  $0 \le \Theta_k \le \overline{\Theta}_k$ , *gdzie* 

$$
\overline{\Theta}_k = \begin{cases} +\infty & j \in \mathsf{Sli}\ \mathsf{dla}\ i = 1, \dots, m\ y_i^k \leq 0, \\ \min \left\{ \frac{x_i^{\mathsf{B}}}{y_i^k} \,:\, y_i^k > 0, 1 \leqslant i \leqslant m \right\} & \text{w}\ \mathsf{przeciwnym \ \mathsf{przypadku}. \end{cases}
$$

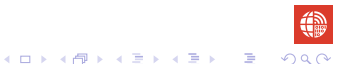

#### <span id="page-27-0"></span>Twierdzenie (Kryterium wyjscia) ´

*Niech x będzie rozwiązaniem bazowym dopuszczalnym,*  $x^T = [x^B, x^P]^T$  $(\mathbf{x}^{\mathcal{B}} \geqslant \mathbf{0}, \, \mathbf{x}^{\mathcal{P}} = \mathbf{0}).$  Jeżeli w wektorze  $(\mathbf{y}^k)^{\mathcal{T}} = [y_1^k, \ldots, y_m^k]^{\mathcal{T}}$  przynajmniej *jedna składowa jest dodatnia i*

$$
\overline{\Theta}_k = \frac{x_{i^*}^{\mathbf{B}}}{y_{i^*}^k} = \min\left\{\frac{x_i^{\mathbf{B}}}{y_i^k} : y_i^k > 0, 1 \leqslant i \leqslant m\right\},\tag{1}
$$

<span id="page-27-1"></span>

*to*  $\overline{x}(\overline{\Theta}_k)$  *jest sasiednim rozwiazaniem bazowym dopuszczalnym.* 

<span id="page-28-0"></span>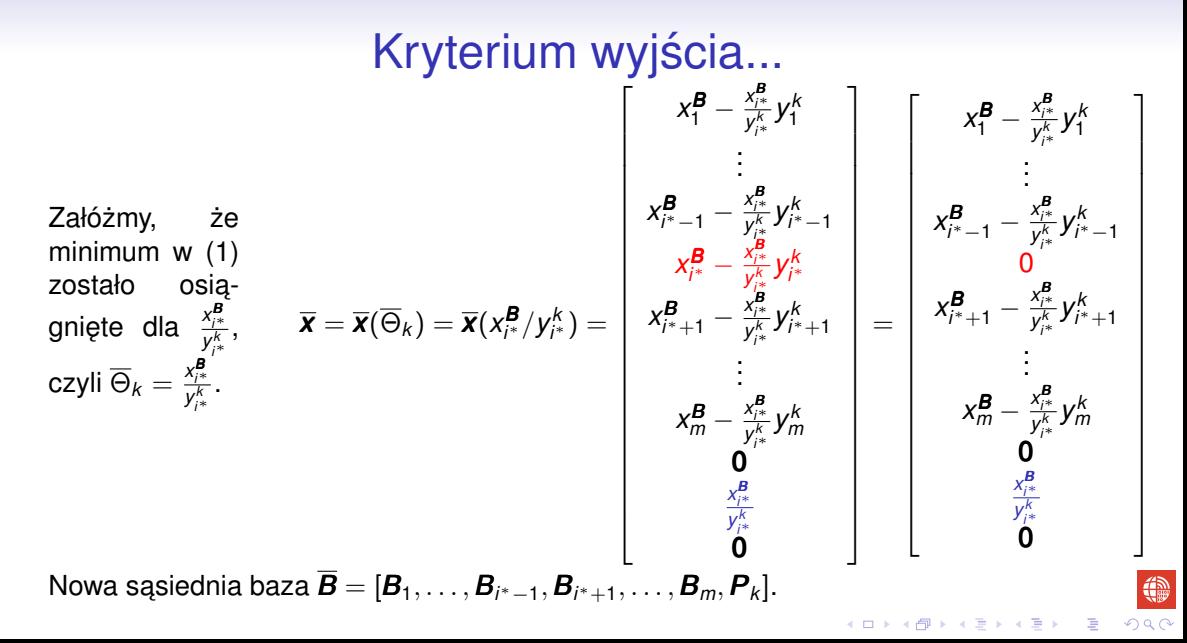

#### <span id="page-29-0"></span>Uwagi:

• Jeżeli żadna składowa wektora  $\boldsymbol{y}^k$  nie jest dodatnia (zob. Kryterium wyjścia), wówczas zbiór rozwiązań dopuszczalnych  $X$  jest nieograniczony.

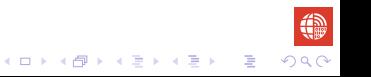

#### <span id="page-30-0"></span>Uwagi:

- Jeżeli żadna składowa wektora  $\boldsymbol{y}^k$  nie jest dodatnia (zob. Kryterium wyjścia), wówczas zbiór rozwiazań dopuszczalnych  $X$  jest nieograniczony.
- Zatem przy konstrukcji sasiedniego rozwiązania bazowego dopuszczalnego algorytm jest wstanie stwierdzić, czy wartość funkcji celu jest ograniczona z dołu na zbiorze rozwiązań dopuszczalnych.

Jeśli nie jest, to algorytm sympleks kończy działanie!

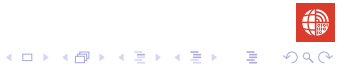

<span id="page-31-0"></span>Prześledźmy jak zmienia się wartość celu  $\boldsymbol{c}^\mathcal{T} \boldsymbol{x}$  przy przejściu od rozwiązania  $\mathbf{x} \in \mathbb{X}$  do  $\overline{\mathbf{x}} = \overline{\mathbf{x}}(\overline{\Theta}_k) \in \mathbb{X}$ .

## Kryterium wejscia ´

Prześledźmy jak zmienia się wartość celu  $\boldsymbol{c}^\mathcal{T} \boldsymbol{x}$  przy przejściu od rozwiazania  $\mathbf{x} \in \mathbb{X}$  do  $\overline{\mathbf{x}} = \overline{\mathbf{x}}(\overline{\Theta}_k) \in \mathbb{X}$ . Wartość funkcji celu (stara) dla rozwiązania  $\bm{x} = [\bm{x^B}, \bm{x^P}]^{\mathsf{T}} \in \mathbb{X}$  (starego):

 $c^T x = (c^B)^T x^B$ 

gdzie  $x^P = 0$  i  $(c^B)^T = [c_1, \ldots, c_m].$ 

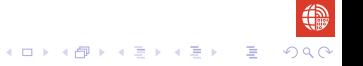

Prześledźmy jak zmienia się wartość celu  $\boldsymbol{c}^\mathcal{T} \boldsymbol{x}$  przy przejściu od rozwiazania  $\mathbf{x} \in \mathbb{X}$  do  $\overline{\mathbf{x}} = \overline{\mathbf{x}}(\overline{\Theta}_k) \in \mathbb{X}$ . Wartość funkcji celu (stara) dla rozwiązania  $\bm{x} = [\bm{x^B}, \bm{x^P}]^{\mathsf{T}} \in \mathbb{X}$  (starego):

 $c^T x = (c^B)^T x^B$ 

gdzie  $x^P = 0$  i  $(c^B)^T = [c_1, \ldots, c_m].$ Wartość funkcji celu (nowa) dla rozwiazania  $\overline{\mathbf{x}}(\overline{\Theta}_k) \in \mathbb{X}$  (nowego):

$$
\bm{c}^{\mathsf{T}}\overline{\bm{x}}(\overline{\Theta}_k) = (\bm{c}^{\bm{\mathcal{B}}})^{\mathsf{T}}(\bm{x}^{\bm{\mathcal{B}}}-\overline{\Theta}_k\bm{y}^k) + c_k\overline{\Theta}_k = (\bm{c}^{\bm{\mathcal{B}}})^{\mathsf{T}}\bm{x}^{\bm{\mathcal{B}}}-\overline{\Theta}_k(\bm{c}^{\bm{\mathcal{B}}})^{\mathsf{T}}\bm{y}^k + c_k\overline{\Theta}_k
$$

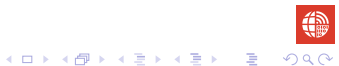

<span id="page-34-0"></span>Prześledźmy jak zmienia się wartość celu  $\boldsymbol{c}^\mathcal{T} \boldsymbol{x}$  przy przejściu od rozwiazania  $\mathbf{x} \in \mathbb{X}$  do  $\overline{\mathbf{x}} = \overline{\mathbf{x}}(\overline{\Theta}_k) \in \mathbb{X}$ . Wartość funkcji celu (stara) dla rozwiązania  $\bm{x} = [\bm{x^B}, \bm{x^P}]^{\mathsf{T}} \in \mathbb{X}$  (starego):

 $c^T x = (c^B)^T x^B$ 

gdzie  $x^P = 0$  i  $(c^B)^T = [c_1, \ldots, c_m].$ Wartość funkcji celu (nowa) dla rozwiazania  $\overline{\mathbf{x}}(\overline{\Theta}_k) \in \mathbb{X}$  (nowego):

$$
\mathbf{c}^T \overline{\mathbf{x}} (\overline{\Theta}_k) = (\mathbf{c}^{\mathbf{B}})^T (\mathbf{x}^{\mathbf{B}} - \overline{\Theta}_k \mathbf{y}^k) + c_k \overline{\Theta}_k = (\mathbf{c}^{\mathbf{B}})^T \mathbf{x}^{\mathbf{B}} - \overline{\Theta}_k (\mathbf{c}^{\mathbf{B}})^T \mathbf{y}^k + c_k \overline{\Theta}_k
$$
  
=  $(\mathbf{c}^{\mathbf{B}})^T \mathbf{x}^{\mathbf{B}} + \overline{\Theta}_k (c_k - (\mathbf{c}^{\mathbf{B}})^T \mathbf{y}^k) = (\mathbf{c}^{\mathbf{B}})^T \mathbf{x}^{\mathbf{B}} + \overline{\Theta}_k (c_k - z_k),$ 

gdzie  $z_k = (\boldsymbol{c}^{\boldsymbol{B}})^T \boldsymbol{y}^k$ .

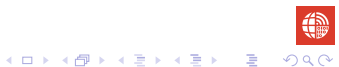

<span id="page-35-0"></span>Wyrażenie  $\overline{\Theta}_k(c_k - z_k)$  jest poprawką starej wartości funkcji celu

 $(\boldsymbol{c^B})^T\boldsymbol{x^B}$ 

Wyrazenie ˙ Θ*<sup>k</sup>* (*c<sup>k</sup> − z<sup>k</sup>* ) jest poprawk ˛a starej wartosci funkcji celu ´

 $(\boldsymbol{c^B})^T\boldsymbol{x^B}$ 

Jesli ´ *c<sup>k</sup> − z<sup>k</sup> <* 0, to

$$
\boldsymbol{c}^T\boldsymbol{x}=(\boldsymbol{c}^{\boldsymbol{B}})^T\boldsymbol{x}^{\boldsymbol{B}}>\boldsymbol{c}^T\overline{\boldsymbol{x}}(\overline{\Theta}_k),
$$

co prowadzi do poprawy wartości funkcji celu dla nowego rozwiązania  $\overline{\mathbf{x}}(\overline{\Theta}_k)$ .

<span id="page-37-0"></span>Wyrażenie  $\overline{\Theta}_k(c_k - z_k)$  jest poprawką starej wartości funkcji celu

 $(\boldsymbol{c^B})^T\boldsymbol{x^B}$ 

Jesli ´ *c<sup>k</sup> − z<sup>k</sup> <* 0, to

$$
\boldsymbol{c}^T\boldsymbol{x}=(\boldsymbol{c}^{\boldsymbol{B}})^T\boldsymbol{x}^{\boldsymbol{B}}>\boldsymbol{c}^T\overline{\boldsymbol{x}}(\overline{\boldsymbol{\Theta}}_k),
$$

co prowadzi do poprawy wartości funkcji celu dla nowego rozwiązania  $\overline{\mathbf{x}}(\overline{\Theta}_k)$ .

#### **Spostrzeżenie**

*Jezeli istnieje kolumna niebazowa P ˙ <sup>k</sup> , k* = *m* + 1*, . . . , n, dla której c<sup>k</sup> − z<sup>k</sup> <* 0*, to aktualne rozwi ˛azanie bazowe dopuszczalne x ∈* X *jest nieoptymalne.*

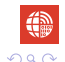

## Kryterium wejścia (zachłanne)

#### Kryterium wejścia (zachłanne)

Indeks zmiennej (kolumny)  $k, k = m+1, \ldots, n$ , wchodzącej do bazy może być wyznaczony w sposób zachłanny, tj.

$$
c_k - z_k = \min\{c_j - z_j : c_j - z_j < 0, m + 1 \leq j \leq n\}.
$$
 (2)

<span id="page-38-0"></span>
$$
\begin{array}{c}\n\mathbf{Q} & \mathbf{Q} \\
\mathbf{Q} & \mathbf{Q} \\
\mathbf{Q} & \mathbf{Q} \\
\mathbf{Q} & \mathbf{Q} \\
\mathbf{Q} & \mathbf{Q} \\
\mathbf{Q} & \mathbf{Q} \\
\mathbf{Q} & \mathbf{Q} \\
\mathbf{Q} & \mathbf{Q} \\
\mathbf{Q} & \mathbf{Q} \\
\mathbf{Q} & \mathbf{Q} \\
\mathbf{Q} & \mathbf{Q} \\
\mathbf{Q} & \mathbf{Q} \\
\mathbf{Q} & \mathbf{Q} \\
\mathbf{Q} & \mathbf{Q} \\
\mathbf{Q} & \mathbf{Q} \\
\mathbf{Q} & \mathbf{Q} \\
\mathbf{Q} & \mathbf{Q} \\
\mathbf{Q} & \mathbf{Q} \\
\mathbf{Q} & \mathbf{Q} \\
\mathbf{Q} & \mathbf{Q} \\
\mathbf{Q} & \mathbf{Q} \\
\mathbf{Q} & \mathbf{Q} \\
\mathbf{Q} & \mathbf{Q} \\
\mathbf{Q} & \mathbf{Q} \\
\mathbf{Q} & \mathbf{Q} \\
\mathbf{Q} & \mathbf{Q} \\
\mathbf{Q} & \mathbf{Q} \\
\mathbf{Q} & \mathbf{Q} \\
\mathbf{Q} & \mathbf{Q} \\
\mathbf{Q} & \mathbf{Q} \\
\mathbf{Q} & \mathbf{Q} \\
\mathbf{Q} & \mathbf{Q} \\
\mathbf{Q} & \mathbf{Q} \\
\mathbf{Q} & \mathbf{Q} \\
\mathbf{Q} & \mathbf{Q} \\
\mathbf{Q} & \mathbf{Q} \\
\mathbf{Q} & \mathbf{Q} \\
\mathbf{Q} & \mathbf{Q} \\
\mathbf{Q} & \mathbf{Q} \\
\mathbf{Q} & \mathbf{Q} \\
\mathbf{Q} & \mathbf{Q} \\
\mathbf{Q} & \mathbf{Q} \\
\mathbf{Q} & \mathbf{Q} \\
\mathbf{Q} & \mathbf{Q} \\
\mathbf{Q} & \mathbf{Q} \\
\mathbf{Q} & \mathbf{Q} \\
\mathbf{Q} & \mathbf{Q} \\
\mathbf{Q} & \mathbf{Q} \\
\mathbf{Q} & \mathbf{Q} \\
\mathbf{Q} & \mathbf{Q} \\
\mathbf{Q} & \mathbf{Q} \\
\mathbf{Q} & \mathbf{Q} \\
\mathbf{Q} & \mathbf{Q} \\
\mathbf{Q} & \mathbf
$$

**Kロト (伊)** 

# Kryterium wejścia (zachłanne)

#### Kryterium wejścia (zachłanne)

Indeks zmiennej (kolumny)  $k, k = m+1, \ldots, n$ , wchodzącej do bazy może być wyznaczony w sposób zachłanny, tj.

$$
c_k - z_k = \min\{c_j - z_j : c_j - z_j < 0, m + 1 \leq j \leq n\}.
$$
 (2)

• Kryterium zachłanne [\(2\)](#page-38-0) jest jednym z kryteriów wejścia - wadą tego kryterium jest koszt obliczeniowy.

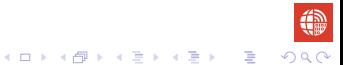

# Kryterium wejścia (zachłanne)

#### Kryterium wejścia (zachłanne)

Indeks zmiennej (kolumny)  $k, k = m+1, \ldots, n$ , wchodzącej do bazy może być wyznaczony w sposób zachłanny, tj.

$$
c_k - z_k = \min\{c_j - z_j : c_j - z_j < 0, m + 1 \leq j \leq n\}.
$$
 (2)

4 ロ ト 4 団 ト 4 ミ ト 4 ミ ト - ミ - の Q Q

- Kryterium zachłanne [\(2\)](#page-38-0) jest jednym z kryteriów wejścia wada tego kryterium jest koszt obliczeniowy.
- Możemy również wybrać pierwsza kolumne niebazowa *i*, dla której  $c_i - z_i < 0$ .

#### Twierdzenie (Kryterium optymalności)

*Niech x ∈* X *b˛edzie rozwi ˛azaniem bazowym dopuszczalnym,*  $\bm{x}^{\mathcal{T}} = [\bm{x}^{\bm{B}}, \bm{x}^{\bm{P}}]^{\mathcal{T}}$  ( $\bm{x}^{\bm{B}} \geqslant \bm{0}$ ,  $\bm{x}^{\bm{P}} = \bm{0}$ ). Jeżeli dla wszystkich kolumn  $\bm{P}_k$  $(zmiennych) niebazowych,  $k = m + 1, \ldots, n$ , zachodzą nierówności:$ 

$$
c_k-z_k\geqslant 0,\;k=m+1,\ldots,n,
$$

 $g$ dzie z $_{k}=(\boldsymbol{c}^{\boldsymbol{B}})^{\mathsf{T}}\boldsymbol{y}^{k}$ , to **x** jest rozwiązaniem optymalnym problemu LP.

#### Twierdzenie (Kryterium optymalności)

*Niech x* ∈ X *bedzie rozwiązaniem bazowym dopuszczalnym*,  $\bm{x}^{\mathcal{T}} = [\bm{x}^{\bm{B}}, \bm{x}^{\bm{P}}]^{\mathcal{T}}$  ( $\bm{x}^{\bm{B}} \geqslant \bm{0}$ ,  $\bm{x}^{\bm{P}} = \bm{0}$ ). Jeżeli dla wszystkich kolumn  $\bm{P}_k$  $(zmien\nu ch)$  niebazowych,  $k = m + 1, \ldots, n$ , zachodza nierówności:

$$
c_k-z_k\geqslant 0,\;k=m+1,\ldots,n,
$$

 $g$ dzie z $_{k}=(\boldsymbol{c}^{\boldsymbol{B}})^{\mathsf{T}}\boldsymbol{y}^{k}$ , to **x** jest rozwiązaniem optymalnym problemu LP. *Dla kolumn bazowych*  $B_i$  *zachodzą równości: c<sub>i</sub> – z<sub>i</sub> = 0, i = 1, . . . , m.* 

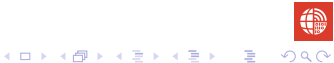

#### Twierdzenie (Kryterium optymalności)

*Niech x* ∈ X *bedzie rozwiązaniem bazowym dopuszczalnym*,  $\bm{x}^{\mathcal{T}} = [\bm{x}^{\bm{B}}, \bm{x}^{\bm{P}}]^{\mathcal{T}}$  ( $\bm{x}^{\bm{B}} \geqslant \bm{0}$ ,  $\bm{x}^{\bm{P}} = \bm{0}$ ). Jeżeli dla wszystkich kolumn  $\bm{P}_k$  $(zmien\nu ch)$  niebazowych,  $k = m + 1, \ldots, n$ , zachodza nierówności:

$$
c_k-z_k\geqslant 0,\;k=m+1,\ldots,n,
$$

 $g$ dzie z $_{k}=(\boldsymbol{c}^{\boldsymbol{B}})^{\mathsf{T}}\boldsymbol{y}^{k}$ , to **x** jest rozwiązaniem optymalnym problemu LP. *Dla kolumn bazowych*  $B_i$  *zachodzą równości: c<sub>i</sub> – z<sub>i</sub> = 0, i = 1, . . . , m. Zatem kryterium wejscia mo ´ zna zapisa ˙ c w formie wektorowej: ´*

$$
\boldsymbol{c}-\boldsymbol{z}\geqslant \boldsymbol{0},\ \boldsymbol{c},\boldsymbol{z}\in\mathbb{R}^n.
$$

#### Dowód.

Niech *y* ∈ X będzie dowolnym rozwiązaniem dopuszczalnym, niekoniecznie, bazowym, tj.

> *Ay* = *b y* 0

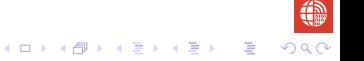

#### Dowód.

Niech *y* ∈ X będzie dowolnym rozwiązaniem dopuszczalnym, niekoniecznie, bazowym, tj.

$$
Ay = b
$$

$$
y \geqslant 0
$$

Pokażemy, że

$$
\boldsymbol{c}^T\boldsymbol{x}\leqslant \boldsymbol{c}^T\boldsymbol{y}.
$$

#### Dowód.

Niech *y* ∈ X bedzie dowolnym rozwiązaniem dopuszczalnym, niekoniecznie, bazowym, tj.

$$
Ay = b
$$

$$
y \geqslant 0
$$

Pokażemy, że

 $c^{\mathsf{T}}x \leqslant c^{\mathsf{T}}y$  .

Macierz *A* możemy zapisać jako wektor kolumn, tj.  $A = [A_1, \ldots, A_n]$ .

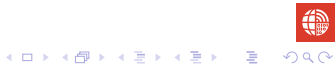

#### Dowód.

Niech *y* ∈ X bedzie dowolnym rozwiązaniem dopuszczalnym, niekoniecznie, bazowym, tj.

$$
Ay = b
$$

$$
y \geqslant 0
$$

Pokażemy, że

$$
\boldsymbol{c}^T\boldsymbol{x}\leqslant \boldsymbol{c}^T\boldsymbol{y}.
$$

Macierz *A* możemy zapisać jako wektor kolumn, tj.  $A = [A_1, \ldots, A_n]$ . Spełniony jest warunek optymalności

$$
c-z\geqslant 0.
$$

Ponieważ *y* ≥ 0, więc

$$
\boldsymbol{c}^T\boldsymbol{y}-\boldsymbol{z}^T\boldsymbol{y}\geqslant 0.
$$

$$
A\cap B\rightarrow A\oplus B\rightarrow A\oplus B\rightarrow A\oplus B\rightarrow A\oplus A
$$

40

Ponieważ *y* ≥ 0, więc

$$
\boldsymbol{c}^T\boldsymbol{y}-\boldsymbol{z}^T\boldsymbol{y}\geqslant 0.
$$

Stad

$$
\boldsymbol{c}^T\boldsymbol{y}\geqslant \boldsymbol{z}^T\boldsymbol{y}=[(\boldsymbol{c}^B)^T\boldsymbol{B}^{-1}\boldsymbol{A}_1,\ldots,(\boldsymbol{c}^B)^T\boldsymbol{B}^{-1}\boldsymbol{A}_n]\boldsymbol{y}=(\boldsymbol{c}^B)^T\boldsymbol{B}^{-1}[\boldsymbol{A}_1,\ldots,\boldsymbol{A}_n]\boldsymbol{y}
$$

Ponieważ *y* ≥ 0, więc

$$
\boldsymbol{c}^T\boldsymbol{y}-\boldsymbol{z}^T\boldsymbol{y}\geqslant 0.
$$

Stad

$$
\mathbf{c}^T \mathbf{y} \geqslant \mathbf{z}^T \mathbf{y} = [(\mathbf{c}^B)^T \mathbf{B}^{-1} \mathbf{A}_1, \ldots, (\mathbf{c}^B)^T \mathbf{B}^{-1} \mathbf{A}_n] \mathbf{y} = (\mathbf{c}^B)^T \mathbf{B}^{-1} [\mathbf{A}_1, \ldots, \mathbf{A}_n] \mathbf{y}
$$
  
=  $(\mathbf{c}^B)^T \mathbf{B}^{-1} \mathbf{A} \mathbf{y} = (\mathbf{c}^B)^T \mathbf{B}^{-1} \mathbf{b} = (\mathbf{c}^B)^T \mathbf{x}^B = \mathbf{c}^T \mathbf{x}.$ 

Ponieważ *y* ≥ 0, więc

$$
\boldsymbol{c}^T\boldsymbol{y}-\boldsymbol{z}^T\boldsymbol{y}\geqslant 0.
$$

**Stad** 

$$
\mathbf{c}^T \mathbf{y} \geqslant \mathbf{z}^T \mathbf{y} = [(\mathbf{c}^B)^T \mathbf{B}^{-1} \mathbf{A}_1, \ldots, (\mathbf{c}^B)^T \mathbf{B}^{-1} \mathbf{A}_n] \mathbf{y} = (\mathbf{c}^B)^T \mathbf{B}^{-1} [\mathbf{A}_1, \ldots, \mathbf{A}_n] \mathbf{y}
$$
  
=  $(\mathbf{c}^B)^T \mathbf{B}^{-1} \mathbf{A} \mathbf{y} = (\mathbf{c}^B)^T \mathbf{B}^{-1} \mathbf{b} = (\mathbf{c}^B)^T \mathbf{x}^B = \mathbf{c}^T \mathbf{x}.$ 

Pokazaliśmy, że dla dowolnego  **jest spełniona nierówność** 

$$
\boldsymbol{c}^T\boldsymbol{y}\geqslant \boldsymbol{c}^T\boldsymbol{x}.
$$

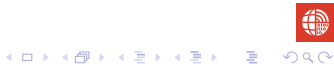

Ponieważ *y* ≥ 0, więc

$$
\boldsymbol{c}^T\boldsymbol{y}-\boldsymbol{z}^T\boldsymbol{y}\geqslant 0.
$$

**Stad** 

$$
\mathbf{c}^T \mathbf{y} \geqslant \mathbf{z}^T \mathbf{y} = [(\mathbf{c}^B)^T \mathbf{B}^{-1} \mathbf{A}_1, \ldots, (\mathbf{c}^B)^T \mathbf{B}^{-1} \mathbf{A}_n] \mathbf{y} = (\mathbf{c}^B)^T \mathbf{B}^{-1} [\mathbf{A}_1, \ldots, \mathbf{A}_n] \mathbf{y}
$$
  
=  $(\mathbf{c}^B)^T \mathbf{B}^{-1} \mathbf{A} \mathbf{y} = (\mathbf{c}^B)^T \mathbf{B}^{-1} \mathbf{b} = (\mathbf{c}^B)^T \mathbf{x}^B = \mathbf{c}^T \mathbf{x}.$ 

Pokazaliśmy, że dla dowolnego  **jest spełniona nierówność** 

$$
\boldsymbol{c}^T\boldsymbol{y}\geqslant \boldsymbol{c}^T\boldsymbol{x}.
$$

**KED KAP KED KED E LOQO** 

Zatem x jest optymalnym rozwiązaniem.  $\overline{\phantom{a}}$ 

.

krok 1. Wybierz bazę początkową **B** (bazowe rozwiązanie dopuszczalne  $x^T = [x^B, x^P]^T$   $x^B \geqslant 0$ ,  $x^P = 0$ ,  $x^B = B^{-1}b$ ).

.

krok 1. Wybierz bazę początkową **B** (bazowe rozwiązanie dopuszczalne  $x^T = [x^B, x^P]^T$   $x^B \geqslant 0$ ,  $x^P = 0$ ,  $x^B = B^{-1}b$ ). Wyznacz współrz˛edne *y <sup>j</sup>* kolumn *P<sup>j</sup>* , *j* = 1*, . . . , n*, w bazie *B*.

krok 1. Wybierz bazę początkową **B** (bazowe rozwiązanie dopuszczalne  $x^T = [x^B, x^P]^T$   $x^B \geqslant 0$ ,  $x^P = 0$ ,  $x^B = B^{-1}b$ ). Wyznacz współrz˛edne *y <sup>j</sup>* kolumn *P<sup>j</sup>* , *j* = 1*, . . . , n*, w bazie *B*.

krok 2. Sprawd´z **kryterium optymalnosci ´** .

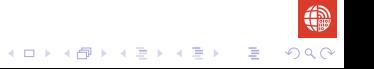

- krok 1. Wybierz baze poczatkowa **B** (bazowe rozwiazanie dopuszczalne  $x^T = [x^B, x^P]^T$   $x^B \geqslant 0$ ,  $x^P = 0$ ,  $x^B = B^{-1}b$ ). Wyznacz współrz˛edne *y <sup>j</sup>* kolumn *P<sup>j</sup>* , *j* = 1*, . . . , n*, w bazie *B*.
- krok 2. Sprawd´z **kryterium optymalnosci ´** . Jezeli ˙ *x* jest optymalne, to **STOP**.

$$
\begin{array}{c}\n\text{where}\n\begin{array}{ccc}\n\text{if } \mathbb{Q} & \mathbb{Q} \\
\text{if } \mathbb{Q} & \mathbb{Q} \\
\text{if } \mathbb{Q} & \mathbb{Q} \\
\text{if } \mathbb{Q} & \mathbb{Q} \\
\text{if } \mathbb{Q} & \mathbb{Q} \\
\text{if } \mathbb{Q} & \mathbb{Q} \\
\text{if } \mathbb{Q} & \mathbb{Q} \\
\text{if } \mathbb{Q} & \mathbb{Q} \\
\text{if } \mathbb{Q} & \mathbb{Q} \\
\text{if } \mathbb{Q} & \mathbb{Q} \\
\text{if } \mathbb{Q} & \mathbb{Q} \\
\text{if } \mathbb{Q} & \mathbb{Q} \\
\text{if } \mathbb{Q} & \mathbb{Q} \\
\text{if } \mathbb{Q} & \mathbb{Q} \\
\text{if } \mathbb{Q} & \mathbb{Q} \\
\text{if } \mathbb{Q} & \mathbb{Q} \\
\text{if } \mathbb{Q} & \mathbb{Q} \\
\text{if } \mathbb{Q} & \mathbb{Q} \\
\text{if } \mathbb{Q} & \mathbb{Q} \\
\text{if } \mathbb{Q} & \mathbb{Q} \\
\text{if } \mathbb{Q} & \mathbb{Q} \\
\text{if } \mathbb{Q} & \mathbb{Q} \\
\text{if } \mathbb{Q} & \mathbb{Q} \\
\text{if } \mathbb{Q} & \mathbb{Q} \\
\text{if } \mathbb{Q} & \mathbb{Q} \\
\text{if } \mathbb{Q} & \mathbb{Q} \\
\text{if } \mathbb{Q} & \mathbb{Q} \\
\text{if } \mathbb{Q} & \mathbb{Q} \\
\text{if } \mathbb{Q} & \mathbb{Q} \\
\text{if } \mathbb{Q} & \mathbb{Q} \\
\text{if } \mathbb{Q} & \mathbb{Q} \\
\text{if } \mathbb{Q} & \mathbb{Q} \\
\text{if } \mathbb{Q} & \mathbb{Q} \\
\text{if } \mathbb{Q} & \mathbb{Q} \\
\text{if } \mathbb{Q} & \mathbb{Q} \\
\text{if } \mathbb{Q} & \mathbb{Q} \\
\text{if } \mathbb{Q} & \mathbb{Q} \\
\text{if } \mathbb{Q} & \mathbb{Q} \\
\text{if } \mathbb{Q} & \mathbb{
$$

- krok 1. Wybierz baze poczatkowa **B** (bazowe rozwiazanie dopuszczalne  $x^T = [x^B, x^P]^T$   $x^B \geqslant 0$ ,  $x^P = 0$ ,  $x^B = B^{-1}b$ ). Wyznacz współrz˛edne *y <sup>j</sup>* kolumn *P<sup>j</sup>* , *j* = 1*, . . . , n*, w bazie *B*.
- krok 2. Sprawd´z **kryterium optymalnosci ´** . Jezeli ˙ *x* jest optymalne, to **STOP**.
- krok 3. Ustal kolumne  $P_k$  (zmienna  $x_k$ ) wchodzaca do bazy, **kryterium wejscia ´** .

- krok 1. Wybierz baze poczatkowa **B** (bazowe rozwiazanie dopuszczalne  $x^T = [x^B, x^P]^T$   $x^B \geqslant 0$ ,  $x^P = 0$ ,  $x^B = B^{-1}b$ ). Wyznacz współrz˛edne *y <sup>j</sup>* kolumn *P<sup>j</sup>* , *j* = 1*, . . . , n*, w bazie *B*.
- krok 2. Sprawd´z **kryterium optymalnosci ´** . Jezeli ˙ *x* jest optymalne, to **STOP**.
- krok 3. Ustal kolumne  $P_k$  (zmienna  $x_k$ ) wchodzaca do bazy, **kryterium wejscia ´** .
- krok 4. Wybierz kolumn˛e *B<sup>i</sup> <sup>∗</sup>* (zmienn ˛a *x<sup>i</sup> <sup>∗</sup>* ) wychodz ˛ac ˛a, **kryterium wyjscia ´** .

KOKK@KKEKKEK E DAQ

- krok 1. Wybierz baze poczatkowa **B** (bazowe rozwiazanie dopuszczalne  $x^T = [x^B, x^P]^T$   $x^B \geqslant 0$ ,  $x^P = 0$ ,  $x^B = B^{-1}b$ ). Wyznacz współrz˛edne *y <sup>j</sup>* kolumn *P<sup>j</sup>* , *j* = 1*, . . . , n*, w bazie *B*.
- krok 2. Sprawd´z **kryterium optymalnosci ´** . Jezeli ˙ *x* jest optymalne, to **STOP**.
- krok 3. Ustal kolumne  $P_k$  (zmienna  $x_k$ ) wchodzaca do bazy, **kryterium wejscia ´** .
- krok 4. Wybierz kolumn˛e *B<sup>i</sup> <sup>∗</sup>* (zmienn ˛a *x<sup>i</sup> <sup>∗</sup>* ) wychodz ˛ac ˛a, **kryterium wyjscia ´** . Jezeli dla wszystkich ˙ *i* = 1*, . . . , m*, *y k <sup>i</sup> ¬* 0, to **STOP** (nie ma rozwi ˛azania optymalnego skończonego).

- krok 1. Wybierz baze poczatkowa **B** (bazowe rozwiazanie dopuszczalne  $x^T = [x^B, x^P]^T$   $x^B \geqslant 0$ ,  $x^P = 0$ ,  $x^B = B^{-1}b$ ). Wyznacz współrz˛edne *y <sup>j</sup>* kolumn *P<sup>j</sup>* , *j* = 1*, . . . , n*, w bazie *B*.
- krok 2. Sprawd´z **kryterium optymalnosci ´** . Jezeli ˙ *x* jest optymalne, to **STOP**.
- krok 3. Ustal kolumne  $P_k$  (zmienna  $x_k$ ) wchodzaca do bazy, **kryterium wejscia ´** .
- krok 4. Wybierz kolumn˛e *B<sup>i</sup> <sup>∗</sup>* (zmienn ˛a *x<sup>i</sup> <sup>∗</sup>* ) wychodz ˛ac ˛a, **kryterium wyjscia ´** . Jezeli dla wszystkich ˙ *i* = 1*, . . . , m*, *y k <sup>i</sup> ¬* 0, to **STOP** (nie ma rozwi ˛azania optymalnego skończonego).
- krok 5. Skonstruuj sasiednie rozwiązanie bazowe  $\bar{x}$ .

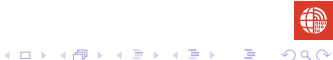

- krok 1. Wybierz baze poczatkowa **B** (bazowe rozwiązanie dopuszczalne  $x^T = [x^B, x^P]^T$   $x^B \geqslant 0$ ,  $x^P = 0$ ,  $x^B = B^{-1}b$ ). Wyznacz współrz˛edne *y <sup>j</sup>* kolumn *P<sup>j</sup>* , *j* = 1*, . . . , n*, w bazie *B*.
- krok 2. Sprawd´z **kryterium optymalnosci ´** . Jezeli ˙ *x* jest optymalne, to **STOP**.
- krok 3. Ustal kolumne  $P_k$  (zmienna  $x_k$ ) wchodzaca do bazy, **kryterium wejscia ´** .
- krok 4. Wybierz kolumn˛e *B<sup>i</sup> <sup>∗</sup>* (zmienn ˛a *x<sup>i</sup> <sup>∗</sup>* ) wychodz ˛ac ˛a, **kryterium wyjscia ´** . Jezeli dla wszystkich ˙ *i* = 1*, . . . , m*, *y k <sup>i</sup> ¬* 0, to **STOP** (nie ma rozwi ˛azania optymalnego skończonego).
- krok 5. Skonstruuj sąsiednie rozwiązanie bazowe  $\bar{\mathbf{z}}$ . Wyznacz współrzędne  $\bar{\mathbf{y}}$ kolumn *P<sup>j</sup>* , *j* = 1*, . . . , n*, w nowej bazie *B*.

- krok 1. Wybierz baze poczatkowa **B** (bazowe rozwiązanie dopuszczalne  $x^T = [x^B, x^P]^T$   $x^B \geqslant 0$ ,  $x^P = 0$ ,  $x^B = B^{-1}b$ ). Wyznacz współrz˛edne *y <sup>j</sup>* kolumn *P<sup>j</sup>* , *j* = 1*, . . . , n*, w bazie *B*.
- krok 2. Sprawd´z **kryterium optymalnosci ´** . Jezeli ˙ *x* jest optymalne, to **STOP**.
- krok 3. Ustal kolumne  $P_k$  (zmienna  $x_k$ ) wchodzaca do bazy, **kryterium wejscia ´** .
- krok 4. Wybierz kolumn˛e *B<sup>i</sup> <sup>∗</sup>* (zmienn ˛a *x<sup>i</sup> <sup>∗</sup>* ) wychodz ˛ac ˛a, **kryterium wyjscia ´** . Jezeli dla wszystkich ˙ *i* = 1*, . . . , m*, *y k <sup>i</sup> ¬* 0, to **STOP** (nie ma rozwi ˛azania optymalnego skończonego).

**KORKAR KERKER DE VOQO** 

krok 5. Skonstruuj sąsiednie rozwiązanie bazowe  $\bar{\mathbf{z}}$ . Wyznacz współrzędne  $\bar{\mathbf{y}}$ kolumn *P<sup>j</sup>* , *j* = 1*, . . . , n*, w nowej bazie *B*.  $P$ odstaw  $\boldsymbol{x} \leftarrow \overline{\boldsymbol{x}}, \, \boldsymbol{y}^j \leftarrow \overline{\boldsymbol{y}}^j, \, \boldsymbol{B} \leftarrow \overline{\boldsymbol{B}}.$ 

- krok 1. Wybierz baze poczatkowa **B** (bazowe rozwiązanie dopuszczalne  $x^T = [x^B, x^P]^T$   $x^B \geqslant 0$ ,  $x^P = 0$ ,  $x^B = B^{-1}b$ ). Wyznacz współrz˛edne *y <sup>j</sup>* kolumn *P<sup>j</sup>* , *j* = 1*, . . . , n*, w bazie *B*.
- krok 2. Sprawd´z **kryterium optymalnosci ´** . Jezeli ˙ *x* jest optymalne, to **STOP**.
- krok 3. Ustal kolumne  $P_k$  (zmienna  $x_k$ ) wchodzaca do bazy, **kryterium wejscia ´** .
- krok 4. Wybierz kolumn˛e *B<sup>i</sup> <sup>∗</sup>* (zmienn ˛a *x<sup>i</sup> <sup>∗</sup>* ) wychodz ˛ac ˛a, **kryterium wyjscia ´** . Jezeli dla wszystkich ˙ *i* = 1*, . . . , m*, *y k <sup>i</sup> ¬* 0, to **STOP** (nie ma rozwi ˛azania optymalnego skończonego).
- krok 5. Skonstruuj sąsiednie rozwiązanie bazowe  $\bar{\mathbf{z}}$ . Wyznacz współrzędne  $\bar{\mathbf{y}}$ kolumn *P<sup>j</sup>* , *j* = 1*, . . . , n*, w nowej bazie *B*. Podstaw *x ← x* , *y <sup>j</sup> ← y j* , *B ← B*. Przejd´z do **kroku 2.**

Wyjaśnienia wymaga **krok 1** algorytmu sympleks. W kroku tym wybieramy poczatkowe rozwiązanie bazowe dopuszczalne. W dalszej części wykładu przedstawimy metode konstrukcji takiego rozwiązanią - jeśli zbiór rozwiązań dopuszczalnych jest niepusty. W przypadku, gdy zbiór rozwiązań jest pusty algorytm zasygnalizuje ten fakt i zakończy działanie.

# Uwagi na temat treści wykładu

Treść wykładu w całości została przygotowana na podstawie książek

**KED KAP KED KED E LOQO** 

- Ireneusz Nykowski. ā. *Programowanie liniowe*. PWE, Warszawa, 1980.
- **E** Christos H. Papadimitriou, Kenneth Steiglitz. *Combinatorial optimization: algorithms and complexity*. Dover Publications Inc., 1998.